# Oprogramowanie u|ytkowe w systemie Linux - opis przedm

#### Informacje ogólne

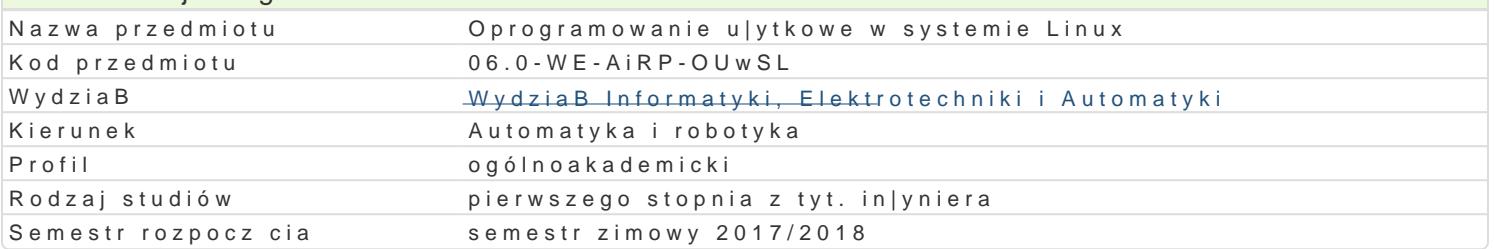

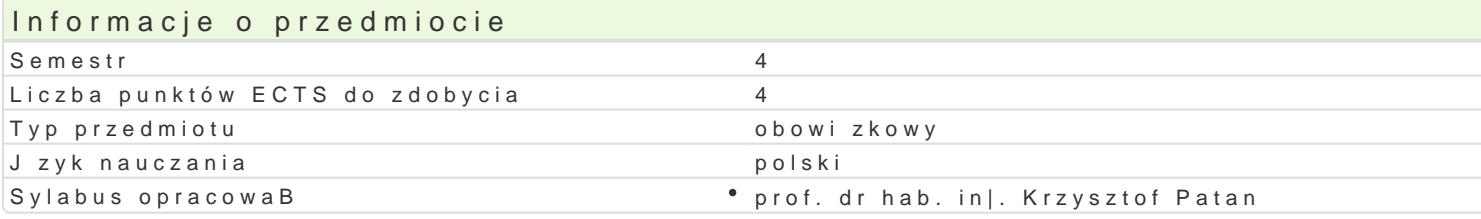

# Formy zaj

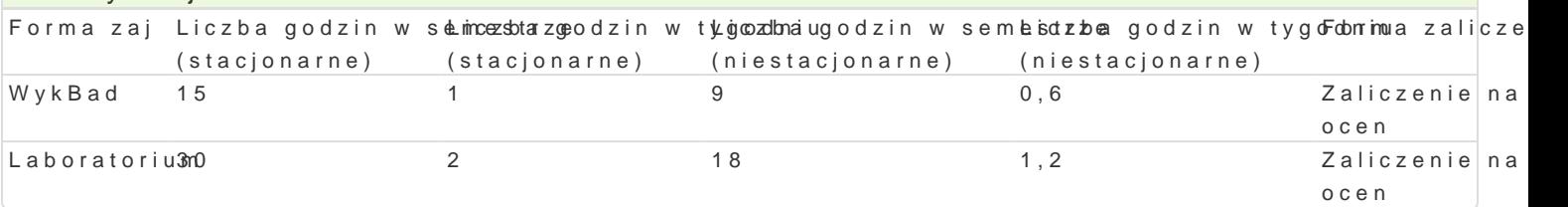

#### Cel przedmiotu

- zapoznanie studentów z budow i zaawansowan obsBug systemu operacyjnego Linux oraz u|ytecznymi narzdziami programistycznymi,
- \* zapoznanie studentów z obsBug systemów wbudowanych pracujcych pod kontrol systemu oper

# Wymagania wst pne

Podstawy programowania., Podstawy techniki cyfrowej i mikroprocesorowej.

#### Zakres tematyczny

- 1.Budowa systemu komputerowego: Pami operacyjna, procesor, urz dzenia wej[cia wyj[cia. Zada Struktura systemu. Jdro oraz powBoka. Dystrybucja systemu.
- 2.Praca w trybie terminalowym. PodB czenie zdalne do systemu Linux z poziomu systemu z rodzin Zaawansowana obsBuga systemu.
- 3. Skrypty powBoki. Elementy j zyka programowania powBoki bash. Funkcje oraz parametry wej[cio
- 4. Oprogramowanie u|ytkowe w systemie Linux. Kompilatory gcc oraz g++. Kompilowanie oraz profi Polecenie configure.
- 5.Podstawy j zyka skryptowego Python. Struktura programu. Typy danych oraz operatory. Bibliote Mathplotlib, SciPy. ObsBuga i konfiguracja systemów wbudowanych RasberryPi. Sterowanie GPI
- 6.Nawi zywanie komunikacji i zdalne sterowanie systemami robotycznymi: Kheperra, Pioneer. Kon poleceD sterujcych i odbierajcych dane z czujników.
- 7.Platforma Arduino. Konfiguracja komunikacji z mikrokontrolerem za pomoc terminala. Uruchami

# Metody ksztaBcenia

wykBawdy: kBad konwencjonalny,

laboratoriw inczenia laboratoryjne, projekty realizowane z zespoBach dwuosobowych.

# Efekty uczenia si i metody weryfikacji osigania efektów uczenia si Opis efektu **Symbole efel Métody weryfikacji** Forma zaj Laboratorium

Student potrafi napisa skrypt powBoki oraz potratK\_punogramo\aspmawczyikaun Python wykonanie sprawozdaD

- laboratoryjnych
- bie|ca kontrola na zajciach

Posiada wiedz z zakresu budowy systemu operacy<u>j4neMgosLinu. Spotawadizwayn</u>mieni WykBad cz[ci skBadowe systemu komputerowego oraz zdefiniowa zadania stawiane systemom operacyjnym

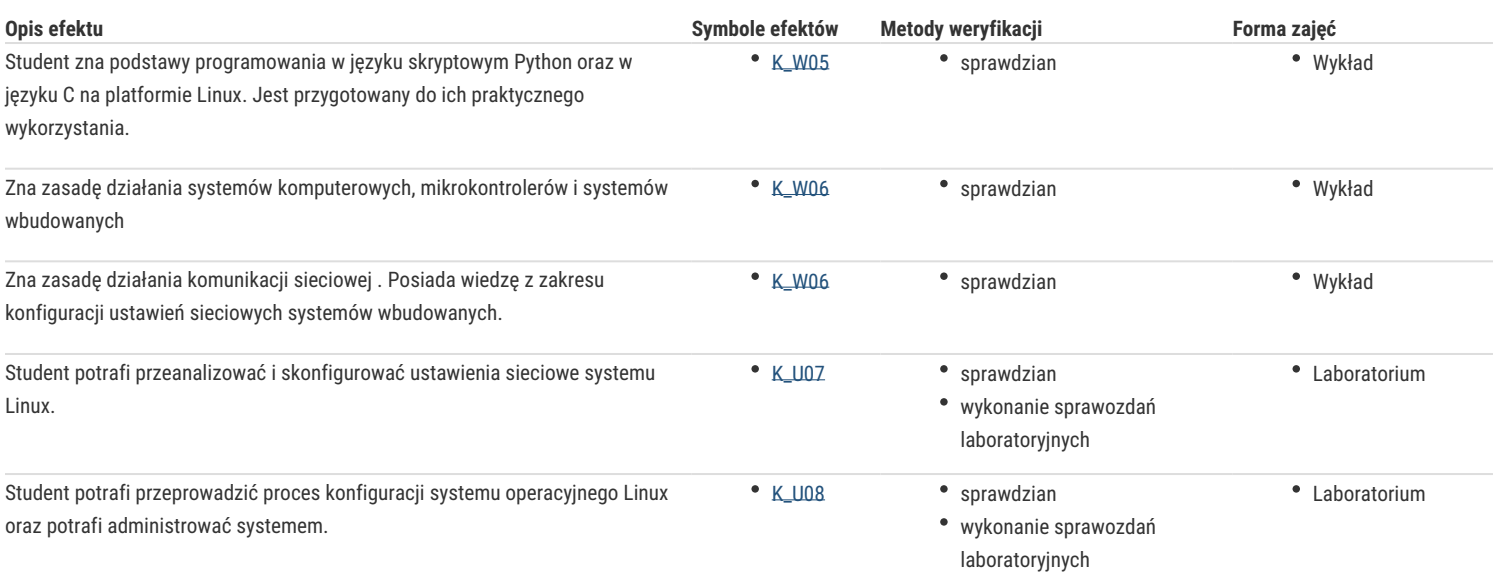

# Warunki zaliczenia

#### **wykład:** test z progami punktowymi.

**laboratorium**: warunkiem zaliczenia jest uzyskanie pozytywnych ocen z minimum dwóch sprawdzianów przeprowadzonych z wybranego materiału oraz zaliczenie sprawozdań z zajęć laboratoryjnych wskazanych przez prowadzącego.

**Składowe oceny końcowej** = wykład: 50% + laboratorium: 50%

#### Literatura podstawowa

- 1. Johnson M. K., Troan E. W. Programowanie użytkowe w systemie Linux, WNT, Warszawa, 2000.
- 2. Shotts W. E., Linux. Wprowadzenie do wiersza poleceń. Helion, Gliwice, 2015.
- 3. Lentin J. Nauka robotyki z językiem Python, Helion, Gliwice, 2016.
- 4. Norris D. Rapberry Pi. Niesamowite projekty. Szalony geniusz, Helion, Gliwice, 2014.
- 5. Schwartz M. Arduino. Automatyka domowa, Helion, Gliwice, 2015.

# Literatura uzupełniająca

#### Uwagi

Zmodyfikowane przez prof. dr hab. inż. Krzysztof Patan (ostatnia modyfikacja: 01-05-2017 17:59)

Wygenerowano automatycznie z systemu SylabUZ